# 令和6年度 富谷市職員採用試験 受験申込ガイド

# **1 注意事項**

- ●電子申請による申し込みには、次のものが必要です。
	- ・パソコン、スマートフォン等
	- ・本人のメールアドレス
	- ・A4 サイズが出力できるプリンタ(コンビニのプリントサービスの利用も可) ※カラー・モノクロどちらでも可
	- ・PDF ファイルを開くためのソフトウェア「Adobe Reader」
- ●**受験申込は「みやぎ電子申請サービス」を利用したインターネットによる電子申請のみ** となります。
- ●申込者には受付の状況等を電子メールでお知らせします。あらかじめ、登録するメール アドレスに「みやぎ電子申請サービス」からのメール(auto-miyagi@elg-front.jp) を受信できるように設定してください。
- **●受験申込期間は、5月1日 (水) 午前10時から6月10日 (月) 午後5時まで**です。
- ●受験申込送信後は、申込内容の変更等はできませんので、十分にご確認の上、申込手続 きを行ってください。
- ●受験申込期間最終日は、みやぎ電子申請サービスへのアクセスが集中し、手続に時間が かかる場合があります。また、通信回線上の障害が原因であっても、申込受付期間を過 ぎると受付できませんので、**余裕をもって早めに申込手続きを行ってください。**
- ●電子メールで「【受験票の交付】 富谷市からのお知らせ」 メールが届きましたら、 「みや ぎ電子申請サービス」にログインし、「受験票」の PDF ファイルをダウンロードしてく ださい。
- ●**ダウンロードした「受験票」を印刷(A4 サイズ)してください。**
- **●第一次試験当日に、「受験票」を必ず持参してください。「受験票」は当日に回収します ので、受験番号は必ず控えておいてください。**

**※試験当日に受験票を忘れた場合は原則として受験できませんので、ご注意ください。**

# **2 受験申込手続きの流れ**

●電子申請による申し込みには、次のものが必要です。

- ・パソコン、スマートフォン等
- ・本人のメールアドレス
- ・A4 サイズが出力できるプリンタ(コンビニのプリントサービスの利用も可) ※カラー・モノクロどちらでも可

・PDF ファイルを開くためのソフトウェア「Adobe Reader」

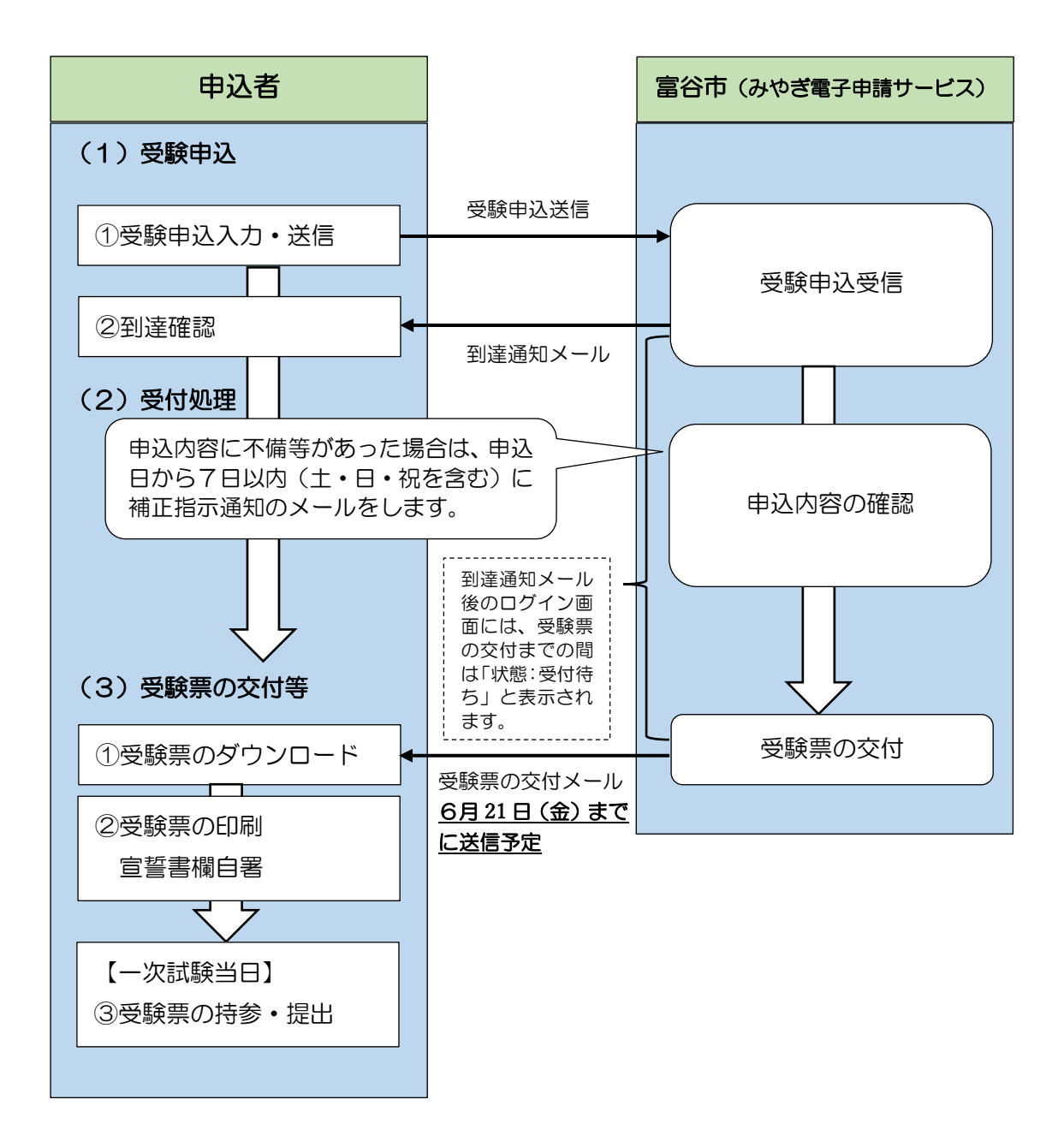

## **3 受験申込の手順**

## **(1)受験申込**

**①受験申込入力・送信【申込期間:5月1日(水)午前10時~6月10日(月)午後5時】**

1)受験期間中に、富谷市職員採用試験の受験申込フォームにアクセスします。

受験申込フォーム URL

https://www.shinsei.elgfront.jp/miyagi2/uketsuke/form.do?id=1713344328896

 受験申込フォーム QRコード

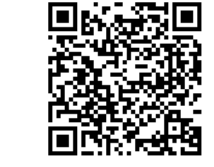

- 2)受験申込入力フォームより必要事項を入力し、送信してください。 ※申込最終日の午後5時までに到達しなかった場合は受理できません。余裕を持っ て受験申込をしてください。
- 3)送信が完了すると、「到達番号」と「問合せ番号」が画面に表示されるので、控え てください。

#### **②到達確認**

- 1)受験申込入力を送信後、登録したアドレス宛に「【到達通知】富谷市からのお知ら せ」メールが自動送信されますので、必ずご確認ください。
- 2)受験申込から第一次試験までの間は、「みやぎ電子申請サービス」からの連絡メー ルが届いていないか定期的に確認してください。
- ※到達通知メール後のログイン画面には、受験票の交付までの間は「状態:受付待ち」 と表示されます。

## **(2)受付処理**

## **①申込内容の確認**

1)総務課人事組織管理室で、「みやぎ電子申請サービス」で受験申込の入力内容の確 認を行い、受付処理を行います。申込内容に不備等があった場合は、申込日から7 日以内(土・日・祝を含む)に補正指示通知のメールをします。

#### **(3)受験票の交付等**

#### **①受験票のダウンロード**

- 1)令和6年6月21日(金)までに、「受験票」を交付します。(交付は「みやぎ電子 申請サービス」上に PDF ファイルをアップロードすることにより行います)。交付 の際は、登録したアドレス宛に「【受験票】富谷市からのお知らせ」のメールが届き ますので、必ず確認してください。
- 2)メールが届いたら、「みやぎ電子申請サービス」にログインし、「受験票」の PDF フ ァイルをダウンロードしてください。

※受験票は郵送しませんので、ご注意ください。

## **②受験票の印刷、宣誓書欄自署**

ダウンロードした「受験票」を印刷(A4 サイズ)してください。(個人で所有するプリ ンターやコンビニのプリントサービス等をご利用ください)。

#### **③受験票の持参・提出**

第一次試験当日に、「受験票」を必ず持参してください。**「受験票」は当日に回収しま すので、受験番号は必ず控えておいてください。 ※試験当日に受験票を忘れた場合は原則として受験できませんので、ご注意ください。**

【お問い合わせ先】

- ●受験手続きに関すること 富谷市総務部総務課人事組織管理室(電話:022-358-0621) 受付時間:月曜日から金曜日の午前 8 時 30 分から午後 5 時 30 分まで(祝日を除く。)
- ●パソコンの環境、システムの操作方法などに関すること 電子申請サービスヘルプデスク(電話:0120-46-0688) メール:hd-miyagi@elg-front.jp 受付時間:月曜日から金曜日の午前 9 時から午後 5 時まで(祝日を除く。)